\* "# -  $\alpha$  \* \*  $$. % $ $# " / 0 / )$  " " -% 11 2 11334  $$ \%$ " 5 (  $. % # * % = $ * \, 0. %$ % \$%  $\frac{1}{2}$  "\$6 7 \* \$ % \$ + \$ 6% \$ " \$ \* \$ \$ 9 % \$ = \$ 6 % \$ \* \$ \* \$ 9 6 % \$ \* \$ \$ \* \$ 9 % \$ \* \$ \$ \$ \* \$ \$ \$ \* \$ \$ \* \$ \$ \* \$ \$ \* \$ \$ \* \$ \$ \* \$ \$ \* \$ \$ \* \$ \$ \* \$ \* \$ \* \$ \* \$ \* \$ \* \$ \* \$ \* \$ \* \$ \* \$ \* \$ \* \$ \* \$ \* \$ \* \$ \* \$ \* \$ \* \$ \* \$ \* \$ \*  $\frac{1}{2}$  $$$  \$ "% \$ ) % & '( ( (  $($ <br>
( (  $($ <br>
) \* ( ) + ( ,  $($   $($ 

 $$'$  ( ( ) % &

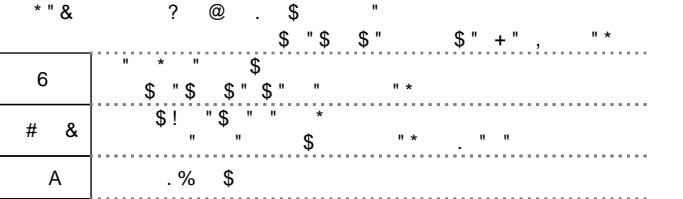

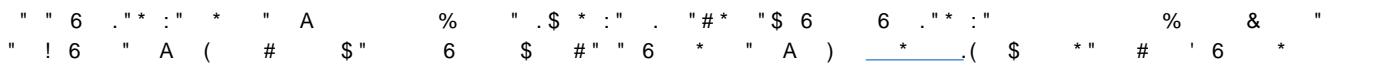

 $#$ 

 $# $ \frac{6}{8}$ 

 $\mathbf{T}^{\bullet}$